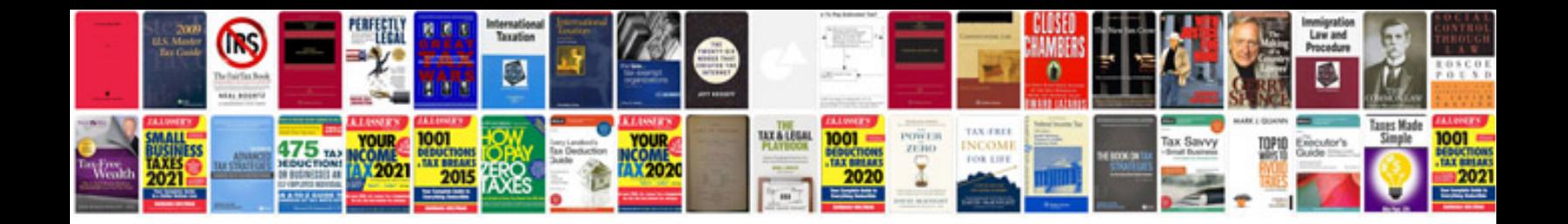

Korg m3r manual

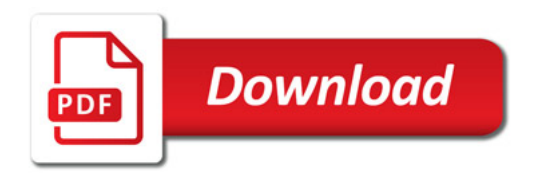

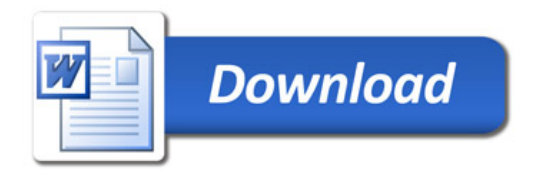